## **Step 1**

- 1. FileZilla<br>2.
- $2.$
- $3.$

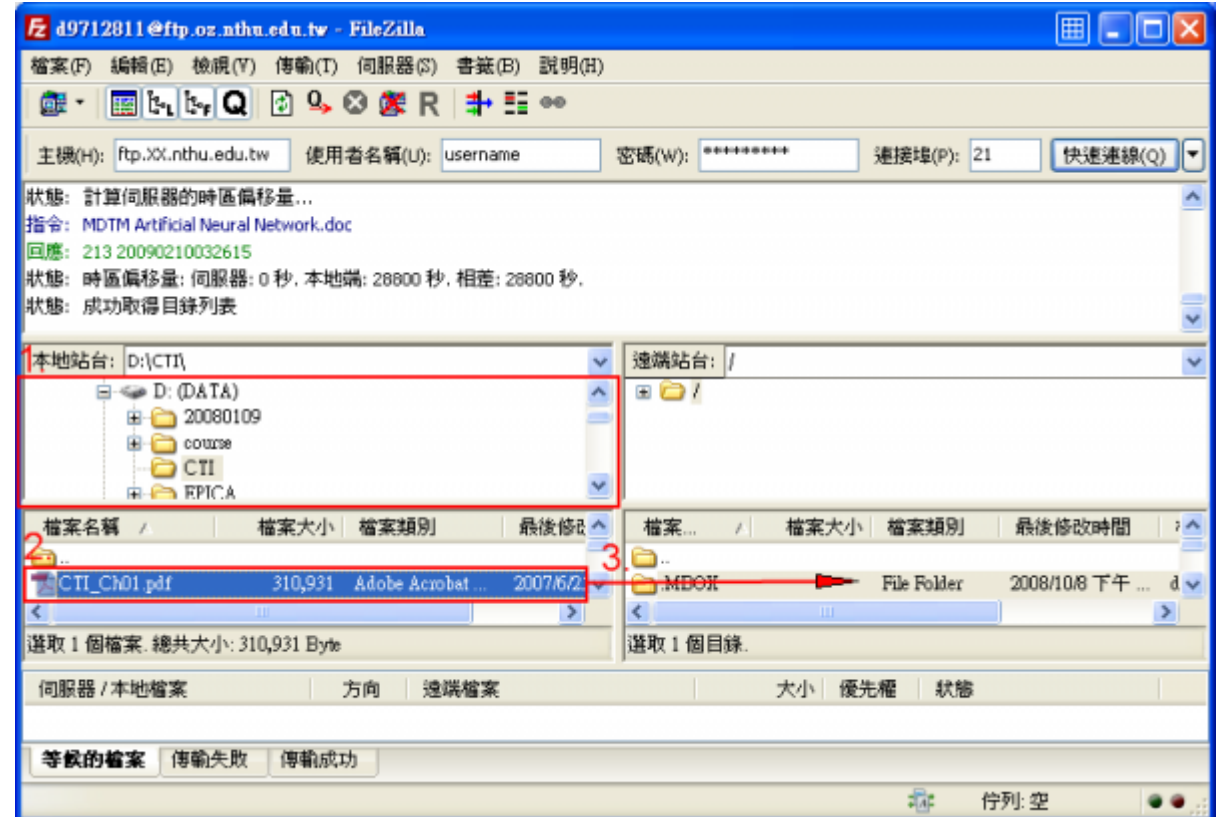

## **Step 1**

- 1.  $\blacksquare$
- $2.$

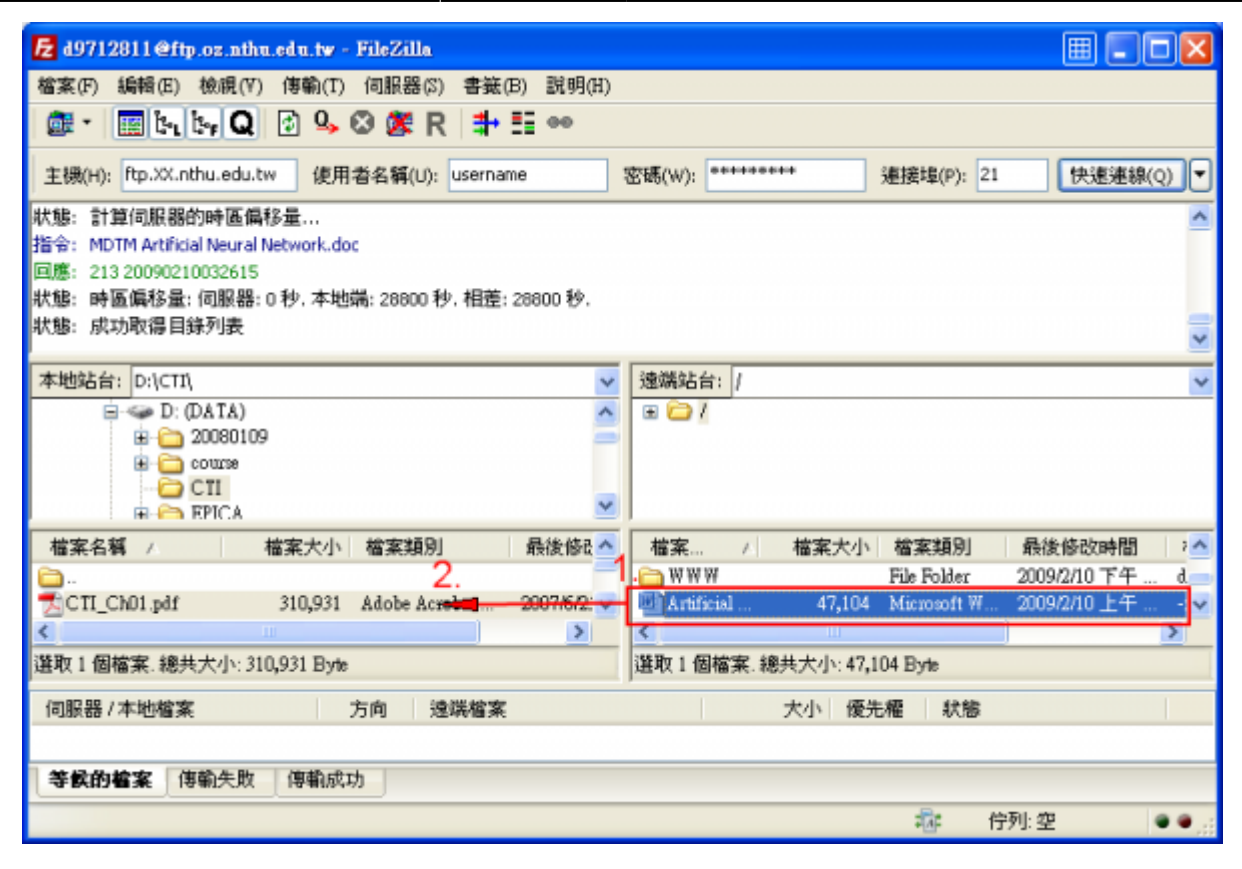

From: <https://net.nthu.edu.tw/netsys/>-

Permanent link: **<https://net.nthu.edu.tw/netsys/ftp:transfer>**

Last update: **2009/02/24 10:04**

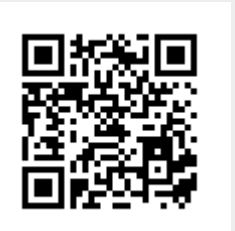